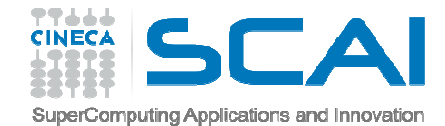

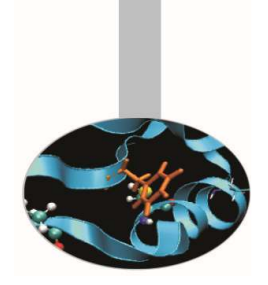

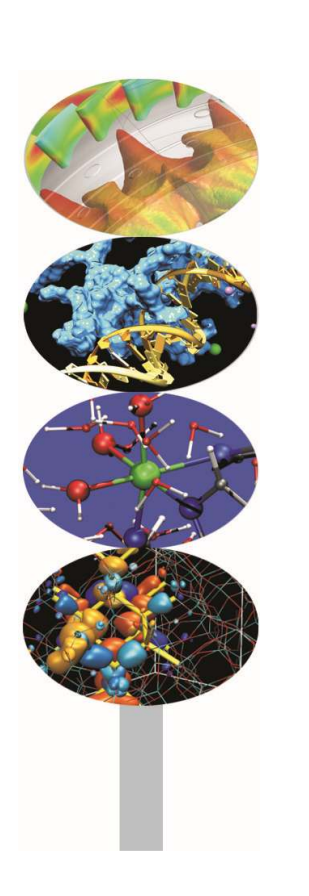

*Introduction to modern Fortran*

Maurizio Cremonesi, *CINECA*

*Maggio 2017*

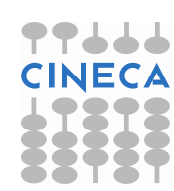

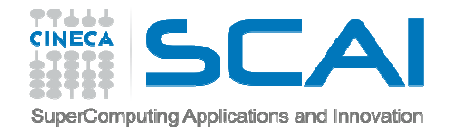

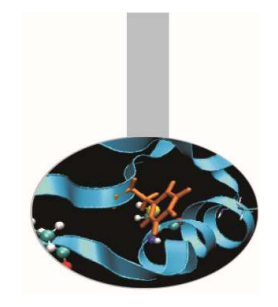

- Allo scopo di rendere più chiaro il programma, è buona norma, laddove vengono utilizzate procedure intrinseche, segnalarle con la dichiarazione INTRINSIC.
- La parola riservata INTRINSIC è seguita dalla lista dei nomi delle procedure intrinseche utilizzate.
- Nel caso vengano usate procedure intrinseche esclusive del compilatore, non riconosciute dallo standard, la presenza della dichiarazione INTRINSIC permetterà di evidenziare l'eventuale non disponibilità della funzione.

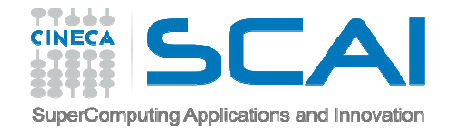

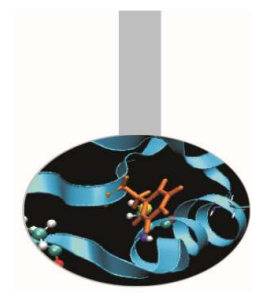

```
Esempio:IMPLICIT NONEREAL(8) :: xINTRINSIC :: SQRT|<br>|
   PRINT*,"Trasmetti un numero"READ*,xPRINT*,"La radice quadrata di ",x,&" e' ", SQRT(x)
```
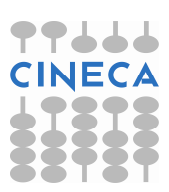

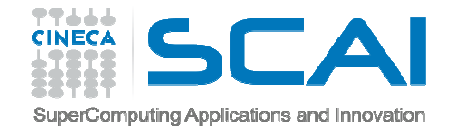

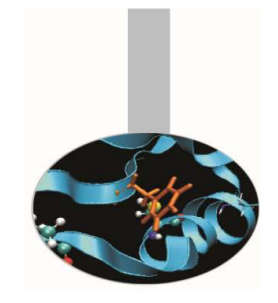

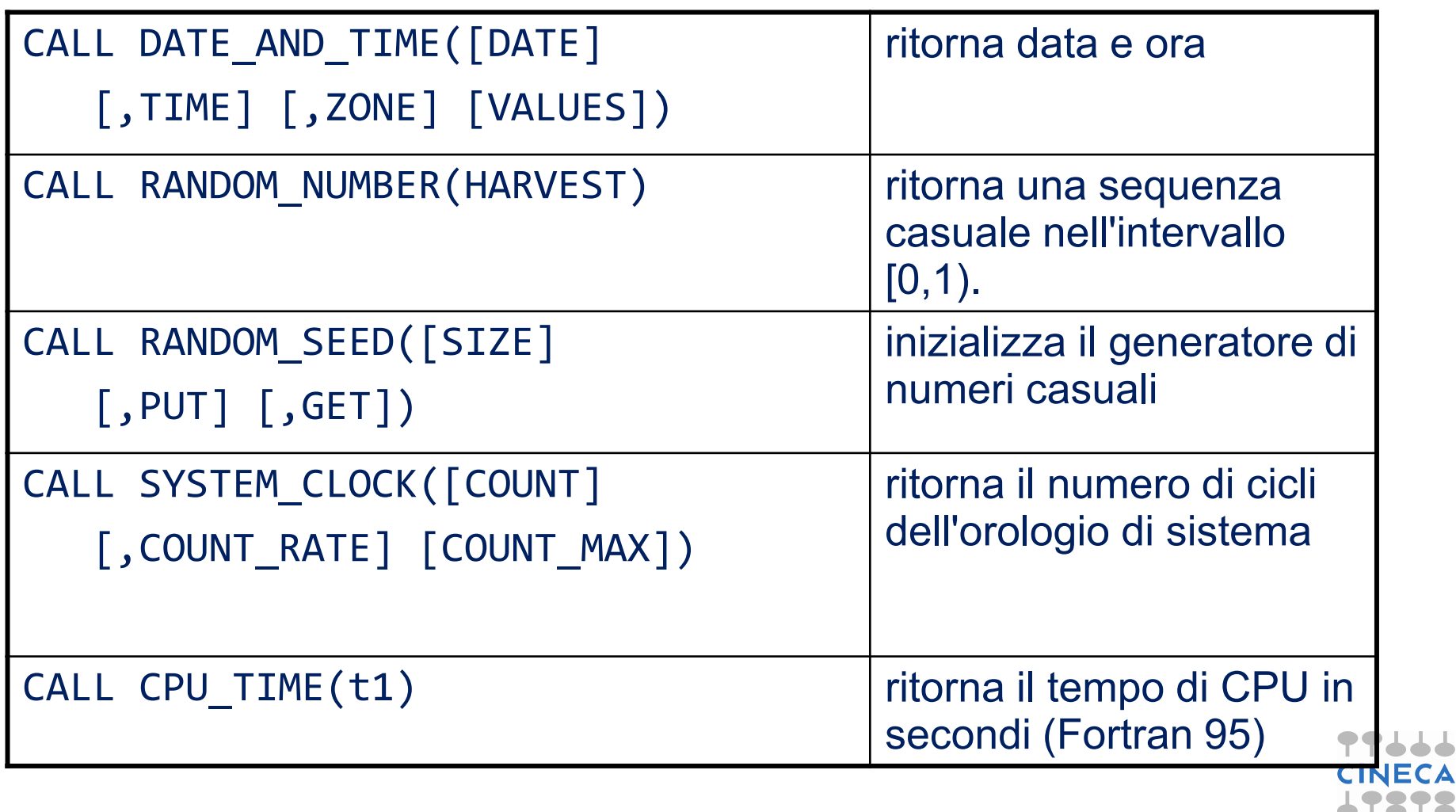

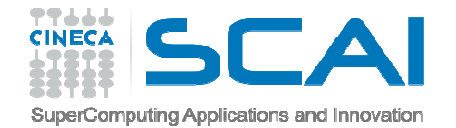

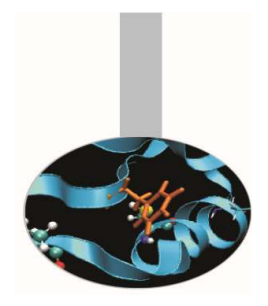

*DATE\_AND\_TIME*

Ritorna data e ora dell'istante in cui viene richiamata.

I tempi sono ritornati sia come stringa di caratteri, sia come numeri.

DATE\_AND\_TIME è una procedura abbastanza complessa, non adatta a misurare tempi di calcolo piccoli; a questo scopo è meglio usare la SYSTEM\_CLOCK.

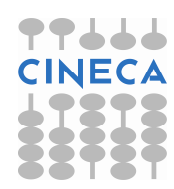

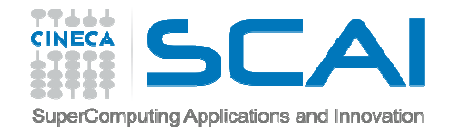

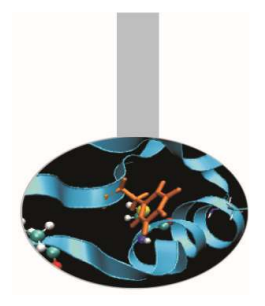

Sintassi :CHARACTER :: data\*8, ora\*10, zona\*5CALL DATE\_AND\_TIME(DATE=data,TIME=ora &ZONE=zona)

data: giorno nella forma stringa di caratteri "YYYYMMGG"ora: ora nella forma stringa di caratteri "HHMMSS.mmm"zona: differenza rispetto all'ora di Greenwich nella forma stringa di caratteri "+HHMM"

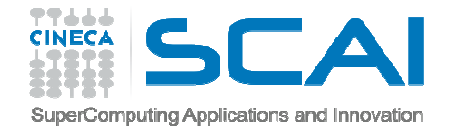

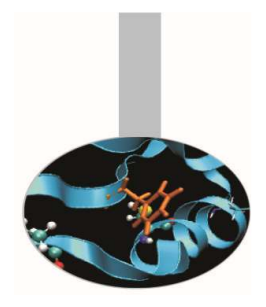

Sintassi :INTEGER, DIMENSION(8) :: tempoCALL DATE AND TIME(VALUES=tempo) tempo(1:3): anno, mese, giornotempo(4): differenza in minuti rispetto all'ora di Greenwichtempo(5:8): ora, minuti, secondi, millisecondi

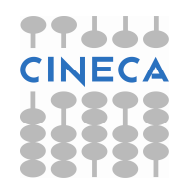

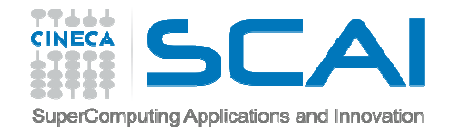

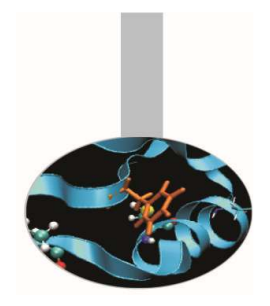

#### RANDOM\_NUMBER

Questa subroutine ritorna una sequenza casuale di numeri, di distribuzione uniforme nell'intervallo [0,1).

La procedura RANDOM\_NUMBER è elementale, perciò il suo valore prende la forma dell'oggetto passato in argomento, ovvero se viene passato uno scalare, il risultato è un singolo valore scalare, se vengono passati un vettore o una matrice il risultato è vettore o matrice.

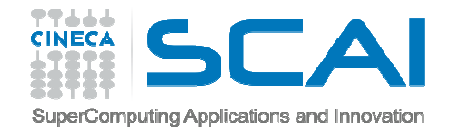

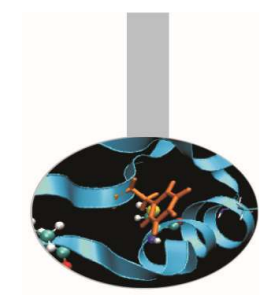

La sequenza ritornata da RANDOM\_NUMBER è pseudo-casuale, ovvero i valori sono calcolati con un algoritmo.

In particolare la sequenza dei valori dipende da un parametro chiamato seme (seed).

Se da un lato questo può rappresentare un problema per certe applicazioni, ha invece il pregio della ripetibilità, garantita sotto precise condizioni.

Algoritmi che si basano sul calcolo di numeri casuali possono richiedere l'utilizzo di librerie più sofisticate, ad esempio PRNG:

http://sprng.cs.fsu.edu/sprng.html

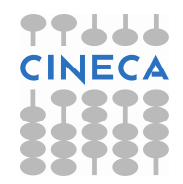

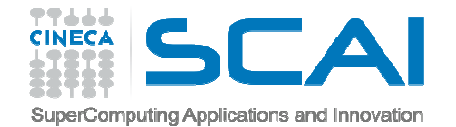

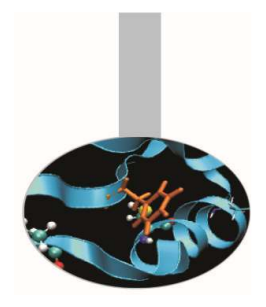

Esempio:

REAL :: casov

CALL RANDOM\_NUMBER(casov)PRINT\*,casov

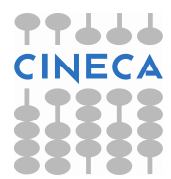

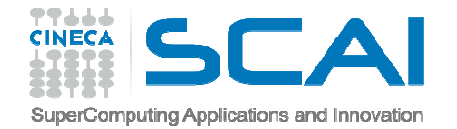

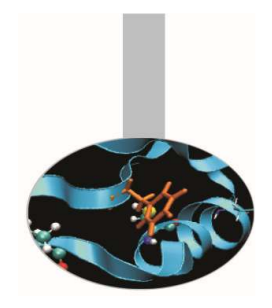

Esercizio 5:

Realizzare un programma che, in un ciclo iterativo indefinito, chieda di indovinare un numero da 1 a 10, da confrontare quindi con il valore ritornato da RANDOM\_NUMBER (opportunamente rinormalizzato).

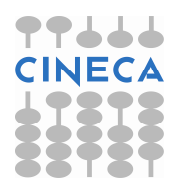

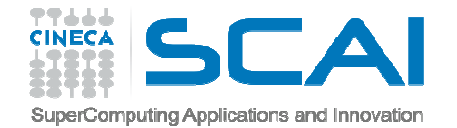

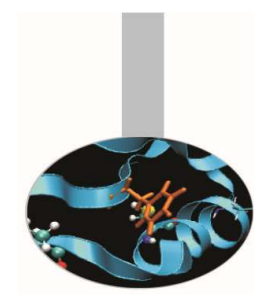

RANDOM\_SEED

Questa subroutine ritorna informazioni sul parametro *seed*, che determina la sequenza dei valori prodotti dalla RANDOM\_NUMBER.

Essa permette di riassegnare il parametro ogni volta che si vuole ripetere la sequenza.

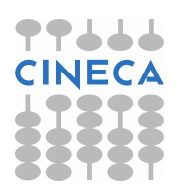

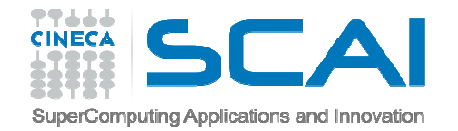

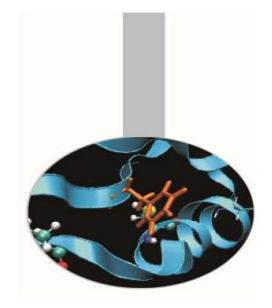

Uso della RANDOM\_SEED:

- 1. si richiede di avere il valore di *SIZE*, necessario perché il seme è un vettore, la cui lunghezza dipende dal compilatore e dal calcolatore utilizzati
- 2. sulla base del valore ritornato da *SIZE* si dimensiona opportunamente il vettore che contiene il seme
- 3. con *GET* si memorizza il valore del seme in un apposito vettore
- 4. ogni volta che è necessario la sequenza venga ripetuta, si ristabilisce il valore del seme con *PUT*

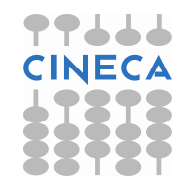

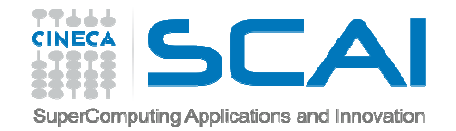

- Esempio (RANDOM\_SEED ammette 1 solo argomento alla volta):INTEGER :: sINTEGER, DIMENSION(LEN) :: mioseme, semeCALL RANDOM\_SEED(SIZE=s)
- ! s: output lunghezza del vettoreCALL RANDOM\_SEED(GET=seme)
- ! seme: output vettore contenente il seme usatodal generatore
	- CALL RANDOM\_SEED(PUT=mioseme)
- ! mioseme: input vettore contenente un semealternativo, o quello originale

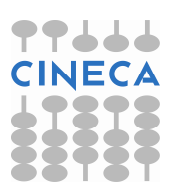

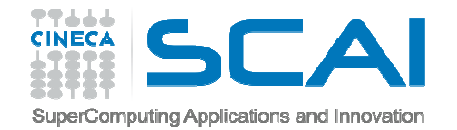

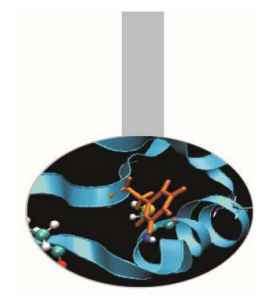

SYSTEM\_CLOCK

In ogni calcolatore le operazioni sono sincronizzate con un orologio i cui battiti sono memorizzati in un apposito registro e da lì possono essere letti utilizzando questa subroutine. L'operazione impegna poco il calcolatore, quindi la *SYSTEM\_CLOCK* è adatta a misurare il tempo di calcolo di porzioni di codice anche abbastanza brevi.

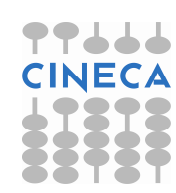

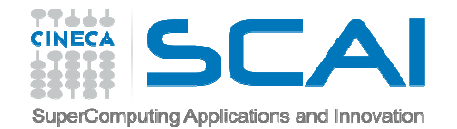

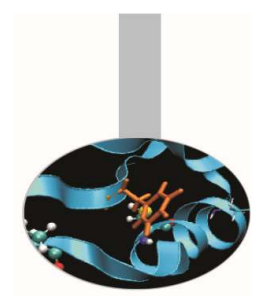

Esempio:INTEGER :: cicli0, cicli1CALL SYSTEM\_CLOCK(COUNT=cicli0)*. istruzioni .* CALL SYSTEM\_CLOCK(COUNT=cicli1)PRINT\*,"Battiti misurati: ", &(cicli1-cicli0)

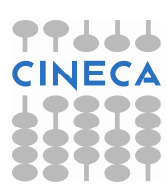

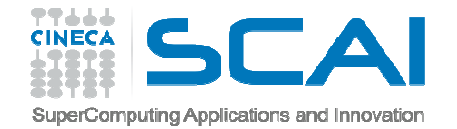

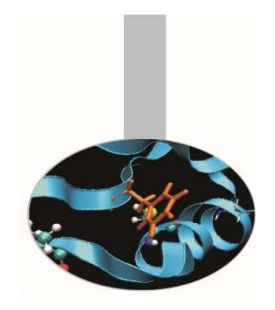

Una complicazione da tener presente è che il registro ha uno spazio limitato per conservare il numero di battiti dell'orologio, perciò superato un massimo, il valore si riazzera:

CALL SYSTEM\_CLOCK(COUNT=cicli0, &COUNT\_MAX=cicli\_massimi)

. . .

CALL SYSTEM\_CLOCK(COUNT=cicli1)IF (cicli1 < cicli0) cicli1 = & cicli1 + cicli\_massimi

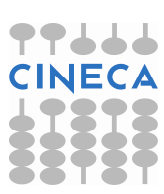

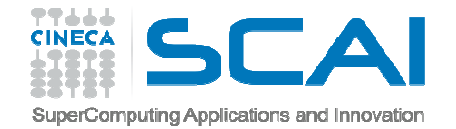

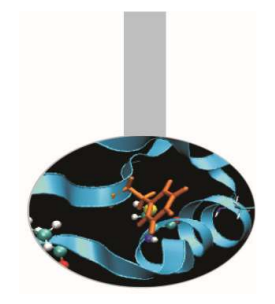

Se è richiesta una misura temporale più familiare, con l'argomento *COUNT\_RATE* è possibile sapere quanti battiti di orologio vengono fatti ogni secondo e calcolare quindi il tempo in secondi:

CALL SYSTEM\_CLOCK(&COUNT\_RATE=cicli\_al\_secondo)

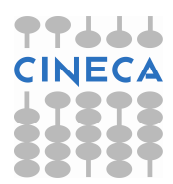

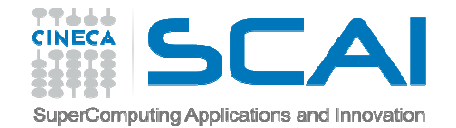

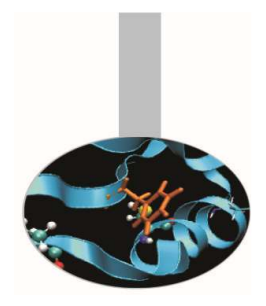

```
Esempio:CALL SYSTEM_CLOCK(COUNT=cicli0, &
COUNT_RATE=cicli_al_secondo, &COUNT MAX=cicli massimi)
         . . .
CALL SYSTEM_CLOCK(COUNT=cicli1)If ( cicli1 < cicli0 ) &
cicli1 = cicli1 + cicli_massimicicli = (cicli1-cicli0)
frequenza = cicli_al_secondo
PRINT*,"Secondi richiesti dal codice: ", &DBLE(cicli)/DBLE(frequenza)
```
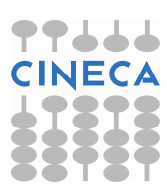

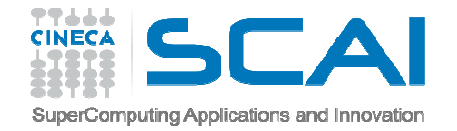

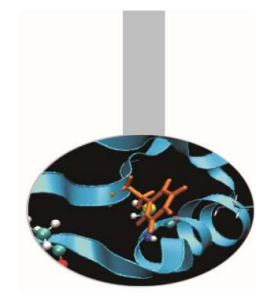

Esercizio 6:

Nel programma dell'esercizio 5 usare RANDOM\_SEED permodificare il seme con il valore ritornato da SYSTEM\_CLOCK. Può essere simpatico usare preventivamente DATE\_AND\_TIME per presentare data e ora di esecuzione del programma.

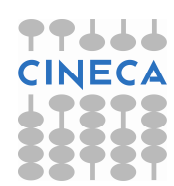

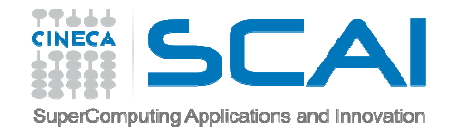

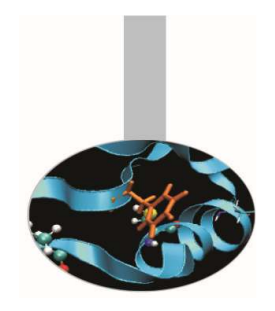

CPU\_TIME Questa subroutine, introdotta dal Fortran 95, ritorna il tempo di CPU in secondi:REAL: cput, cput0, cput1 . . . CALL CPU\_TIME(cput0). . .! Istruzioni da misurare

> CALL CPU\_TIME(cput1)cput = cput1 – cput0

. . .

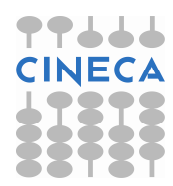

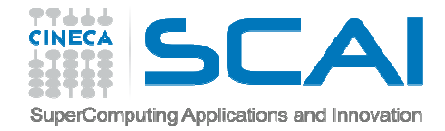

# Procedure intrinseche (Fortran 2003)

Il Fortran 2003 introduce alcune procedure e costanti utili per standardizzare i rapporti con l'ambiente operativo.

- Col Fortran 2003 compare il concetto di modulo intrinseco.
- Uno di questi moduli si chiama *ISO\_FORTRAN\_ENV* e contiene tra l'altro alcune funzioni di cui effettivamente si sentiva la mancanza in Fortran.

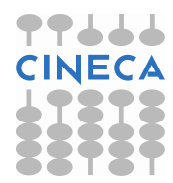

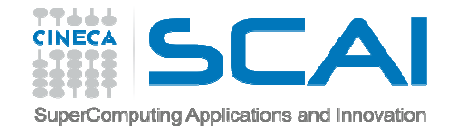

Procedure intrinseche (Fortran 2003)

COMMAND\_ARGUMENT\_COUNT()

ritorna il numero dei parametri passati al programma

CALL GET\_COMMAND(comando, lunghezza, stato)

ritorna la riga di comando usata per eseguire il programma

CALL GET COMMAND ARGUMENT(number, &

value, length, status)

ritorna il parametro dato a riga di comando, o il nome dell'eseguibile

CALL GET ENVIRONMENT VARIABLE(name, value, & length, status)

ritorna il valore di un parametro di sistema

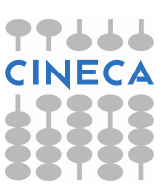

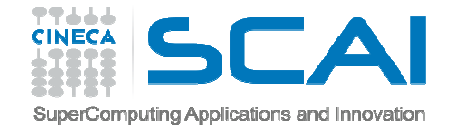

### Procedure intrinseche (Fortran 2003)

```
Esempio parametri:quanti = COMMAND_ARGUMENT_COUNT()IF ( quanti < 1 ) THEN

PRINT*,"Modalita' di esecuzione: && fattoriale <n>"STOP
   END IF
! . . . altrimenti si stampa la riga di comando utilizzata

CALL GET_COMMAND(rg, LENGTH=lun, STATUS=st)IF (st \leq 0) THEN

PRINT*,"Hai trasmesso: ",rg(1:lun)END IF
```
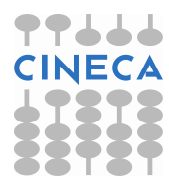